# **NoSpamPlus**

**Midhun Km**

**Dec 29, 2020**

# **QUICK REFERENCE**

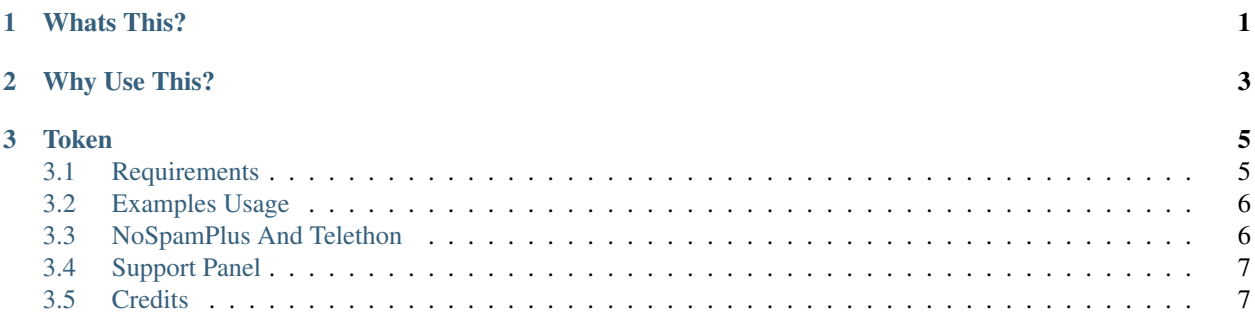

## **CHAPTER**

## **ONE**

## **WHATS THIS?**

<span id="page-4-0"></span>NoSpamPlus Is a Simple Api To get Info About Spammers/Scammers Or Whatever. Use it To make Telegram Spam Free.

#### **CHAPTER**

**TWO**

## **WHY USE THIS?**

<span id="page-6-0"></span>There is Lots Of Antispam In Telegram, But Why Use This? We Have Seen These Apis Admin Only Banning Users From Specific Country, Critising Them. We Have Mission Not To Do anything Like that. We Belive We All Are Humans And We Are One World

#### **CHAPTER**

## **THREE**

## **TOKEN**

<span id="page-8-0"></span>Well, For Token You Can Contact @NospamPlusBot On Telegram. Or Pm @StarkXd

# <span id="page-8-1"></span>**3.1 Requirements**

Basically, We Only Need Python 3.5+ And Requests Library.

### **3.1.1 Python**

You Can Install Python From <https://www.python.org/downloads/>

#### **3.1.2 Requests**

Install Requests By Running The Following Command or Adding To Your requirements File:

```
pip3 install requests
```
Make sure Its On Latest Version

## **3.1.3 NoSpamPlus**

Install With Pip

```
pip3 install NoSpamPlus
```
Make sure Its On Latest Version For Better Result.

# <span id="page-9-0"></span>**3.2 Examples Usage**

## **3.2.1 Python**

You Have To Enter Token In token Parameter And User Id You Wanna Check in userids

```
from nospamplus.connect import Connect
mytoken = 'your_token_from_@nospamplusbot'
token_connect = Connect(mytoken)
user = token_connect.is_banned(12974624)
print(user.ban_code)
print(user.reason)
```
## **3.2.2 PHP**

# <?php  $$userids = 1295;$ \$token = "yourtokenhere"; **echo** file\_get\_contents("http://NoSpamPlus.tk/info/?userid=\$userids&token=\$token"); ?>

# <span id="page-9-1"></span>**3.3 NoSpamPlus And Telethon**

## **3.3.1 Telethon**

Lets Try To Ban A User As Soon He Arrives In Chat.

```
from nospamplus.connect import Connect
sclient = Connect('tokenhere')
@client.on(ChatAction)
async def ok(event):
  if event.user_joined:
      juser = await event.get_user()
      user = sclient.is_banned(juser.id)
      if user:
          await event.reply(
              f"**#ANTISPAMINC** \n**Detected Malicious User.** \n**User-ID :** `
˓→{juser.id}` \n**Reason :** `{user.reason}`"
          )
          try:
              await client.edit_permissions(
                  event.chat_id, juser.id, view_messages=False
              )
          except:
              pass
      else:
          pass
```
# <span id="page-10-0"></span>**3.4 Support Panel**

You Can Join Our Telegram Group / Channel To Seek Support. Basically, You Can Appeal, Report A Person Or Even Ask Questions About Our Api. Please Be Polite.

Support Group : [@NoSpamPlusChat](http://telegram.dog/NoSpamPluschat) Channel : [@NoSpamPlus](http://telegram.dog/NoSpamPlus) Bot : [@NoSpamPlusBot](http://telegram.dog/NoSpamPlusBot)

# <span id="page-10-1"></span>**3.5 Credits**

Thanks To All Who Helped To Complete This Project.

- [Thanks To @MrStarkXD For Domain](http://telegram.dog/MrStarkXD)
- [Inspired From @SpamWatch](http://telegram.dog/SpamWatch)
- All Devs Of This Project.